#### **МЕХАНІЧНИЙ ФАКУЛЬТЕТ**

**Кафедра «Вагони»**

#### **РОЗРАХУНОК ПУНКТУ ТЕХНІЧНОГО ОБСЛУГОВУВАННЯ ВАНТАЖНИХ ВАГОНІВ**

#### **МЕТОДИЧНІ ВКАЗІВКИ**

**для самостійної роботи студентів денної та заочної форм навчання і слухачів другої освіти при дипломному проектуванні**

Методичні вказівки розглянуто та рекомендовано до друку на засіданні кафедри " Вагони" 26 листопада 2007 р., протокол №3.

Рекомендовано для студентів денної і заочної форм навчання та слухачів другої освіти спеціальності" Рухомий склад та спеціальна техніка залізничного транспорту" спеціалізації 7.100501.03 "Виробництво, експлуатація та ремонт вагонів".

> Укладачі: доценти А.П. Горбенко, І.Е. Мартинов

За загальною редакцією А.П. Горбенка

Рецензент проф. А.П. Фалендиш

#### РОЗРАХУНОК ПУНКТУ ТЕХНІЧНОГО ОБСЛУГОВУВАННЯ ВАНТАЖНИХ ВАГОНІВ

МЕТОДИЧНІ ВКАЗІВКИ

для самостійної роботи студентів денної та заочної форм навчання і слухачів другої освіти при дипломному проектуванні

Відповідальний за випуск Горбенко А.П. Редактор Еткало О.О.

Підписано до друку 25.12.07 р.

Формат паперу 60х84 1/16 . Папір писальний. Умовн.-друк.арк. 1,75 Обл.-вид.арк. 2,0.

Замовлення № Тираж 200. Ціна

Видавництво УкрДАЗТу, свідоцтво ДК 2874 від. 12.06.2007 р. Друкарня УкрДАЗТу, 61050, Харків - 50, пл. Фейєрбаха, 7

Залізничний транспорт є однією з найважливіших базових галузей економіки України, що забезпечує її внутрішні і зовнішні транспортно-економічні зв'язки. Його стабільне та ефективне функціонування є необхідною умовою для забезпечення обороноздатності, національної безпеки і цілісності країни, поліпшення умов та рівня життя населення.

Ефективність роботи залізниць, безпека руху поїздів, забезпечення обсягу перевезень вантажів у значній мірі визначаються технічним станом вагонного парку. Підтримання його сталого високого технічного рівня – основне завдання вагонного господарства. Зокрема важлива роль належить одному з підрозділів вагонного господарства – пунктам технічного обслуговування (ПТО) вантажних вагонів на сортувальних станціях.

Система технічного обслуговування вантажних вагонів на ПТО повинна забезпечувати високоякісний ремонт вагонів, безупинний рух поїздів на установлених гарантійних дільницях, схоронність вантажів, що перевозяться.

Для надійної та чіткої роботи ПТО в сучасних умовах експлуатації необхідно переходити на нові форми технічного обслуговування вагонів у поїздах, впровадження засобів автоматичного контролю технічного стану рухомого складу під час руху поїзда, переводити ПТО на режим роботи за технологією технічного обслуговування з АСК ПТО.

Системи технічної діагностики вагонів повинні доповнюватись допоміжними засобами централізації інформації з пунктів їх розміщення на центральний пост станції для подальшої обробки інформації.

У зв'язку з цим підвищуються вимоги до якості підготовки спеціалістів вищої кваліфікації для вагонного господарства залізниць.

На завершальному етапі навчання більшість студентів денної і заочної форм навчання та слухачів другої освіти за спеціалізацією 7.100501.03 "Виробництво, експлуатація та ремонт вагонів" виконують дипломний проект за темою "Технічне переозброєння (реконструкція чи реструктуризація) депо з ремонту вантажних вагонів".

У першому розділі цього проекту розглядається організація технічного обслуговування вантажних вагонів. При цьому необхідно виконувати розрахунки різних параметрів і показників роботи ПТО (вагонопотоки, добовий обсяг переробки вагонів на сортувальній гірці станції, парки вагонів, потреба в планових видах ремонту, чисельність бригад).

У даній роботі в систематизованому вигляді наведена методика розрахунку ПТО, показана можливість автоматизувати розрахунки за допомогою сучасної комп'ютерної техніки.

## **1 Основні вихідні дані заданого полігона залізниці**

У відповідності до завдання з теми дипломного проекту, що надано керівником проекту, студент отримує відповідну інформацію у вагоноремонтному депо за місцем проходження переддипломної практики. Базовим підприємством переддипломної практики для студентів денної форми навчання вибирається одне з передових депо з ремонту вантажних вагонів. Що стосується студентів заочної форми навчання та слухачів другої освіти, то депо постійної їх роботи є базовим.

За час проходження практики дипломник ознайомлюється з організацією технічного обслуговування вагонів на полігоні залізниці, де розташоване депо, розмірами руху вантажних поїздів на дільницях, роботою сортувальної станції.

Зібраний матеріал у підсумку систематизується до таких основних вихідних даних заданого полігона залізниці:

 схема полігона (рисунок 1), що включає в себе сортувальну станцію (А) та дільниці (Б, В, Г, Д, К…);

 таблиця 1 з відповідними числовими параметрами полігона.

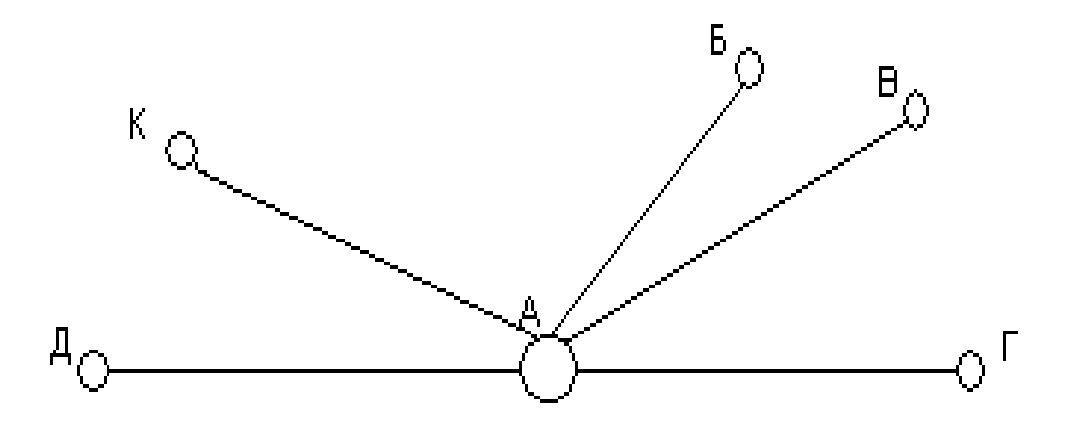

Рисунок 1 – Схема заданого полігона залізниці

| Позна-<br>чення<br>дільниці | Довжина<br>дільниці,<br><b>KM</b> | Число                      | Середня           | Добове             | Добове           |
|-----------------------------|-----------------------------------|----------------------------|-------------------|--------------------|------------------|
|                             |                                   | пар                        | кількість         | розванта-          | заванта-         |
|                             |                                   | поїздів                    | вагонів у         | жування            | жування          |
|                             |                                   | за добу                    | поїзді<br>вагонів |                    | вагонів          |
| $\overline{AB}$             | $A_{\scriptscriptstyle 1}$        | $B_{\scriptscriptstyle 1}$ | $C_{1}$           |                    |                  |
| AB                          | $A_{2}$                           | B <sub>2</sub>             | C <sub>2</sub>    | $\boldsymbol{V}_1$ | $\overline{Y}_2$ |
| AT                          | $A_{3}$                           | B <sub>3</sub>             | $C_3$             |                    |                  |
| $A\Pi$                      | $A_{4}$                           | $B_{4}$                    | $C_4$             |                    |                  |
| $\cdots$                    | $\cdots$                          | $\cdots$                   | $\cdots$          |                    |                  |
| AN                          | $A_{\scriptscriptstyle{k}}$       | $B_{_{\kappa}}$            | $C_{_{\kappa}}$   |                    |                  |

Таблиця 1 – Вихідні параметри полігона

У графі "середня кількість вагонів у поїзді" таблиці 1 позначається кількість фізичних вагонів. Оскільки в інвентарних вагонних парках Укрзалізниці та промислових підприємств – власників вантажних вагонів суттєво переважають чотиривісні вагони, то для розрахунків можна вважати їх кількість рівною кількості фізичних вагонів. Питома вага восьмивісних вагонів складає лише 1,5 %. А на деяких полігонах у складі поїздів вони взагалі відсутні.

**2 Розрахунок добового вагонопотоку сортувальної станції. Визначення її схеми**

Обсяг роботи сортувальної станції характеризується кількістю вагонів у поїздах, що проходять через неї протягом доби, – добовим вагонопотоком.

Добовий вагонопотік М, ваг, визначається за формулою

$$
M = \sum_{i=1}^{k} B_i C_i, \qquad (1)
$$

де *Ві*- число пар поїздів за добу на *і*-й дільниці;

*Cі*- середня кількість фізичних вагонів у поїзді *і*-ї дільниці;

*ê* - число дільниць полігона.

Значення параметрів *В<sup>і</sup>* , *С<sup>і</sup>* , *ê* беруться із таблиці 1.

Залежно від величини М сортувальна станція може бути односторонньою (однокомплектною) чи двосторонньою (двокомплектною). Зокрема, згідно з [5], коли  $M \leq 6000$  ваг, обирається схема односторонньої сортувальної станції. У протилежному випадку схема сортувальної станції двостороння.

Одностороння сортувальна станція включає в себе один комплект парків прибуття (приймання), сортувального, відправлення як для парного, так і непарного напрямків руху поїздів. На двосторонній станції два комплекти зазначених парків – по одному для кожного напрямку (парного і непарного).

Щодо транзитних парків, то їх може бути один або декілька на будь-якій станції.

Зауважимо, що добовий вагонопотік у 2008 р. на сортувальних станціях залізниць значно скоротився (змінились обсяги вантажних перевезень) у порівнянні з 70-80-ми рр. минулого століття. А тому цілком можлива ситуація, коли на певній діючій двосторонній станції реальний добовий вагонопотік менший 6000 ваг.

### **3 Визначення пробігу вагонів на полігоні**

Показником використання вагонів у перевізному процесі є пробіг вагонів у завантаженому стані та загальний пробіг вагонів. У вагонному господарстві (зокрема для ПТО) він є важливим

вимірювачем експлуатаційної роботи, за яким визначають потребу запасних деталей та матеріалів.

До того ж сучасна система ремонту вагонів передбачає строк наступного деповського ремонту за досягнутою величиною пробігу вагона.

Загальний добовий пробіг вагонів *N* , ваг.км, на заданому полігоні залізниці визначається за формулою

$$
N = 2\sum_{i=1}^{k} A_i \cdot B_i \cdot C_i, \qquad (2)
$$

де *Аі*- довжина *і*-ї дільниці, км.

#### **4 Розрахунок робочого та наявного парків вагонів**

Робочий парк вантажних вагонів *D* заданого полігона складається із вагонів, що рухаються у складі поїздів *D*<sup>1</sup> , знаходяться під технічними операціями на технічних станціях полігона *D*<sup>2</sup> , під вантажними операціями *D*<sup>3</sup> .

Отже,

$$
D = D_1 + D_2 + D_3 \tag{3}
$$

$$
D_1 = \sum_{i=1}^{k} B_i \times C_i = M,
$$
 (4)

$$
D_2 = \frac{2 \cdot \gamma \cdot e \cdot p \cdot V}{24 \times K} = \frac{\gamma \cdot e \cdot p \cdot V}{12K},
$$
\n(5)

де  $\gamma$  - число призначення поїздів за планом формування,  $\gamma = 3 \div 9$ :

*e* – параметр накопичення, год, *e*=6÷8 год;

*p* – кількість технічних станцій полігона. Можна прийняти для розрахунків  $p = K - 1$ ;

> $\sum$  $=$  $=$  $\sum^k$  $V = \sum_{i=1}^{n} C_i$  - сумарне число вагонів у поїздах всіх дільниць.

$$
D_3 = \frac{T \cdot (y_1 + y_2)}{24},\tag{6}
$$

де *T* - норма простою вагона під однією вантажною операцією, год, у середньому можна прийняти *T* 9 год;

1 2 *y* , *y* - середньодобова кількість вагонів відповідно під розвантажуванням та завантажуванням (таблиця 1).

У підсумку формула (3) набуває зручного для розрахунків вигляду:

$$
D = M + \frac{\gamma \cdot e \cdot (K-1) \times \sum_{i=1}^{k} C_i}{12 \times K} + \frac{T \cdot (y_1 + y_2)}{24}.
$$
 (7)

Наявний парк вагонів можна обчислити за формулою

$$
z = D \cdot (1 + \alpha),\tag{8}
$$

де  $\alpha$  - коефіцієнт, що враховує вагони, які відносяться до неробочого парку,  $\alpha = 0.12 - 0.14$ .

### **5 Визначення потреби у планових видах ремонту вагонів**

Працездатність вантажних вагонів протягом нормативного строку експлуатації забезпечується завдяки періодичному відновленню їх ресурсів. Для цього на залізницях України, як і інших держав СНД, встановлена система плановопопереджувального ремонту вагонів. Існують дві основні категорії планових ремонтів: капітальний (КР) та деповський (ДР) ремонт вагонів.

Через дефіцит коштів Укрзалізниця не має можливості поповняти вагонний парк новими вагонами у повному обсязі. Тому з'явився так званий капітально-відновлювальний ремонт (КВР). Він передбачає відновлення ресурсу тих вагонів, які підлягають вилученню з інвентарного парку за нормативним терміном експлуатації.

Відповідними наказами Укрзалізниці встановлюються строки проведення деповського чи капітального ремонту. Вони залежать від стану вагона (після побудови, капітального та деповського ремонту), року побудови, конструкційних особливостей вагона.

8

На підставі періодичностей планових ремонтів Укрзалізниця визначає щорічно потребу ДР та КР для ремонтних підприємств залізниць та ремонтних заводів.

Це трудомістке завдання ще більш ускладнилось, коли у 2000 р. було прийнято другий критерій проведення деповського ремонту – за величиною загального пробігу вагона, але не пізніше ніж через два роки після попереднього ДР.

У межах дипломного проектування пропонується спрощена методика розрахунків потреби у планових видах ремонту вагонів.

Щорічна кількість вагонів, що підлягають капітальному ремонту,  $\alpha_1$  визначається за формулою

$$
\lambda_1 = F_1 \cdot (Z_1 - Z_2) + Z_3 \tag{9}
$$

де *F*1 – коефіцієнт циклічності КР для певного типу вагона. Величина *F*<sup>1</sup> зворотна міжремонтному періоду в роках для цього вагона (таблиця 2);

 $Z_1$  – наявний парк вагонів певного типу (наприклад, піввагонів), на ремонті яких спеціалізоване депо, що проектується;

*Z*2 – кількість нових вагонів того типу, що розглядається, включених у інвентарний парк за міжремонтний період;

*Z*3 – кількість вагонів, що вперше підлягають КР у поточному році.

Наявний парк вагонів  $Z_1$  визначається за формулою

$$
Z_1 = P \cdot Z \tag{10}
$$

де *P* – питома вага вагонів певного типу, %.

За даними Головного управління вагонного господарства (ЦВ) за станом на 2007 р. у процентному відношенні типаж вантажних вагонів розподіляється таким чином: піввагони – 44%; криті універсальні – 12%; платформи – 8% ; цистерни – 9,5% ; ізотермічні - 0,7 %; інші - 25,8%.

9

Нормативні строки (за станом на 2007 р.) проведення ДР та КР для вантажних вагонів основних типів наведені у таблиці 2.

|            | роках            |                  |                             |                             |                      |    |
|------------|------------------|------------------|-----------------------------|-----------------------------|----------------------|----|
| Тип вагона | Норма-<br>тивний | Деповський після |                             |                             | Капітальний<br>після |    |
|            | строк<br>служби  | побудови ДР      |                             | KP                          | побудови             | KP |
| Критий     | 32               | 3                | $\overline{2}$              | $\mathcal{D}_{\mathcal{L}}$ | 13                   | 12 |
| Піввагон   | 22               | 3                |                             | $\mathcal{D}_{\mathcal{L}}$ | 11                   |    |
| Платформа  | 32               | 3                | $\mathcal{D}_{\mathcal{L}}$ |                             | 15                   | 12 |
| Цистерна   | 32               |                  |                             |                             |                      | 12 |

Таблиця 2 – Строки проведення деповського та капітального

Кількість вагонів, що підлягають деповському ремонту,  $\lambda_2$ визначається за формулою

$$
\lambda_2 = z_1 - \lambda_1 \cdot (1 + F_2),\tag{11}
$$

де *F*<sup>2</sup> - коефіцієнт, що ураховує постачання нових вагонів та наявність вагонів, що пройшли КР у попередньому році.

Величини z<sub>1</sub>, z<sub>2</sub>, z<sub>3</sub> приймають за даними базового депо та завдання керівника дипломного проекту.

#### **6 Розрахунок контингенту ПТО**

Для визначення чисельності робітників ПТО потрібно встановити необхідну для якісного технічного обслуговування вагонів кількість бригад по парках станції.

Кількість комплексних бригад у парках прибуття та відправлення за умови рівномірного надходження (відправлення) поїздів визначається за формулою

$$
R = \frac{U \cdot T_{\text{opp}}}{2 \cdot T},\tag{12}
$$

де  $U = \sum_{j=1}^{\infty}$  $=$  $\sum^k$ *j*  $U = \sum Bj$  $\sum_{1}$  Вј - середньодобова кількість поїздів, що прибувають на станцію;

*Tобр* – тривалість обробки поїзда, год, відповідно у парку прибуття чи відправлення;

*T* – тривалість робочої зміни на ПТО, год, *T* = 12 год. При визначенні кількості бригад у парку прибуття *R*1 та

відправлення  $R_2$  тривалість обробки поїзда згідно з [3] приймається відповідно:  $T_1 = 0.25 \div 0.60$  год;  $T_2 = 0.5 \div 1$  год.

Вказані норми часу на технічне обслуговування вагонів є приблизними і приймаються з урахуванням графіка руху вантажних поїздів та місцевих умов базової станції.

Чисельність робітників однієї комплексної бригади у парку прибуття *S*1 і парку відправлення *S*2 визначається за формулами:

$$
S_1 = \frac{\alpha_H \cdot V \cdot H_1}{K \cdot T_1 \cdot 60},\tag{13}
$$

$$
S_2 = \frac{\alpha_H \cdot V \cdot H_2}{K \cdot T_2 \cdot 60},\tag{14}
$$

де  $\alpha_{H}$ - коефіцієнт, що враховує нерівномірність прибуття поїздів,  $\alpha_{H} = 1, 1 - \overline{1}, 15;$ 

*K V* – середня кількість вагонів у поїзді;

*H*<sup>1</sup> - середня трудомісткість технічного обслуговування одного вагона у парку прибуття, люд. хв,  $H_1 = 8$  люд. хв;

*H*<sup>2</sup> - середня трудомісткість технічного обслуговування одного вагона у парку відправлення, люд. хв, *H*<sup>2</sup>  $=14$  люл. хв.

#### **7 Стислі відомості про програмний комплекс "Matchad"**

Програма розрахунку пункту технічного обслуговування вагонів реалізована за допомогою системи "Mathcad".

"Mathcad" – це популярна система комп'ютерної математики, призначеної для автоматизації розв'язання масових математичних задач у різних галузях науки і техніки.

Характерною рисою "Mathcad" є так звані документи, які об'єднують опис математичного алгоритму розв'язання задачі з текстовими коментарями і результатами обчислень, які задані у вигляді символів, чисел, таблиць або графіків.

Фактично документи "Mathcad" об'єднують програму на візуально-орієнтованій мові програмування "Mathcad" з результатами її роботи та текстовими і формульними коментарями. Мова програмування "Mathcad" орієнтована на математичні обчислення і тому практично не відрізняється від звичайної мови математичних статей і книг. Тобто унікальною якістю "Matchad" є можливість описання математичних алгоритмів у звичайній математичній формі із застосуванням загальної методики використання математичних знаків: квадратний корінь, інтеграл і т.д. Такий підхід суттєво полегшує сприймання задачі, що розв'язується, і звільняє користувача від необхідності вивчення проміжних мов програмування (Бейсік, Паскаль).

Таким чином, розв'язання більшості задач вимагає лише коректного формульного описання розв'язання і не потребує підготовки програм у звичайному розумінні.

"Mathcad" працює таким чином: коли система впізнає якийсь об'єкт, вона миттєво виконує ті операції, що вказані у відповідному блоці. Об'єктами системи можуть бути формульні, текстові та графічні блоки. "Mathcad" виконує дії над блоками у строго зазначеному порядку – блоки аналізуються і виконуються зліва направо та зверху вниз. Тобто відповідні блоки в документі не можна розташувати у довільному порядку.

Практично всі оператори, що мають вигляд звичайних математичних символів, можна вибирати за допомогою миші в палітрах математичних об'єктів, а більшість математичних функцій мають природну форму завдання. Крім того, існує можливість вибору функцій із списку, що знаходиться у спеціальному вікні, це суттєво зменшує ймовірність помилок.

Для завантаження системи "Mathcad" необхідно натиснути мишею на кнопці "Пуск" і розкрити меню "Програми". В меню,

що розкрилося, можна знайти підменю з командами, що відносяться до "Mathcad". Це підменю має назву, яка задана при інсталяції програми – "MathSoft Apps". Команда завантаження системи має назву "Mathcad".

Після завантаження "Mathcad" на деякий час з'являється заставка системи, яка змінюється основним вікном системи. Останнє являє собою суміш типового вікна Windows - програм та діалогового вікна "Mathcad". Далі необхідно завантажити відповідний файл з програмою.

### **8 Інструкція з використання програмного комплексу**

Відповідна програма має назву "Розрахунок ПТО". Завантажити її можна одним з багатьох способів, якими завантажуються Windows – програми (наприклад, двічі натиснувши лівою клавішею миші на відповідний файл у каталозі або через ярлик "Відкрити" на стандартній панелі інструментів).

Програма веде роботу з користувачем у діалоговому режимі (див. додаток А).

Робота починається з введення відомостей про кількість дільниць полігона:

Введіть кількість дільниць полігона 3

Студенту необхідно встановити курсор справа (на числовому значенні) і натиснути один раз на ліву клавішу миші. Після виконання цих дій вираз активується і можна вводити з клавіатури кількість дільниць полігона у відповідності до свого завдання.

Далі необхідно ввести характеристики кожної з дільниць полігона:

Введіть довжину першої дільниці, км 57

Введіть кількість пар поїздів на першій дільниці 20

Введіть кількість вагонів у поїзді на першій дільниці 40

Введення числових значень виконується аналогічно зазначеному вище.

Програмою передбачено, що максимальна кількість дільниць полігона не перевищує шести. У випадку, коли дільниць

менше шести (наприклад 3), замість характеристик четвертої, п'ятої та шостої дільниці вводяться нулі.

Для продовження роботи необхідно ввести вихідні дані для розрахунку робочого та наявного парку вагонів (розділ 4). Після цього вводиться інформація, необхідна для виконання визначення потреби у планових видах ремонту (розділ 5) та визначення контингенту ПТО (розділ 6).

Після введення всіх вихідних даних необхідно візуально на екрані монітора перевірити результати введення, тому що помилка при введенні вихідних даних з клавіатури призведе до помилкових результатів розрахунку.

Розрахунок виконується програмою "Mathcad" автоматично без будь-яких додаткових дій з боку користувача. Результати розрахунків можна візуально переглянути на екрані монітора на останній сторінці робочого листа програми.

Для виведення результатів на друк необхідно натиснути відповідний ярлик на стандартній панелі інструментів або використати команди "Файл –Печать –Все".

У результаті розрахунків кількість бригад у парку прибуття та відправлення, а також кількість робітників у бригадах буде числом у вигляді десяткового дробу. Тому для подальшого використання необхідно ці числа округлити у більшу сторону.

## **Список літератури**

1 Гридюшко В.И., Бугаєв В.Я., Криворучко Н.З. Вагонное хозяйство. – М.: Транспорт, 1988. – 295 с.

2 Горбенко А.П. Расчет пункта технического обслуживания вагонов на ЭВМ. – Харьков: ХИИТ, 1981. – 36 с.

3 Типовий технологічний процес роботи пунктів технічного обслуговування вагонів. Т. 12.01. №ЦВ-0041. – К.: Укрзалізниця, 2004. – 312 с.

4 Інструкція з розміщення, встановлення та експлуатації засобів автоматичного контролю технічного стану рухомого складу під час руху поїзда. ЦВ-ЦШ-0053. – К. : Укрзалізниця,  $2003 - 65$  c.

5 Инструкция по проектированию станций и узлов. ВСН 56-78. – М.: Транспорт, 1978. – 174 с.

 Устич П.А. Система технического обслуживания и ремонт грузовых вагонов. – М.: Транспорт, 1978. – 168 с.

### **Додаток А** (довідковий) Програма розрахунків

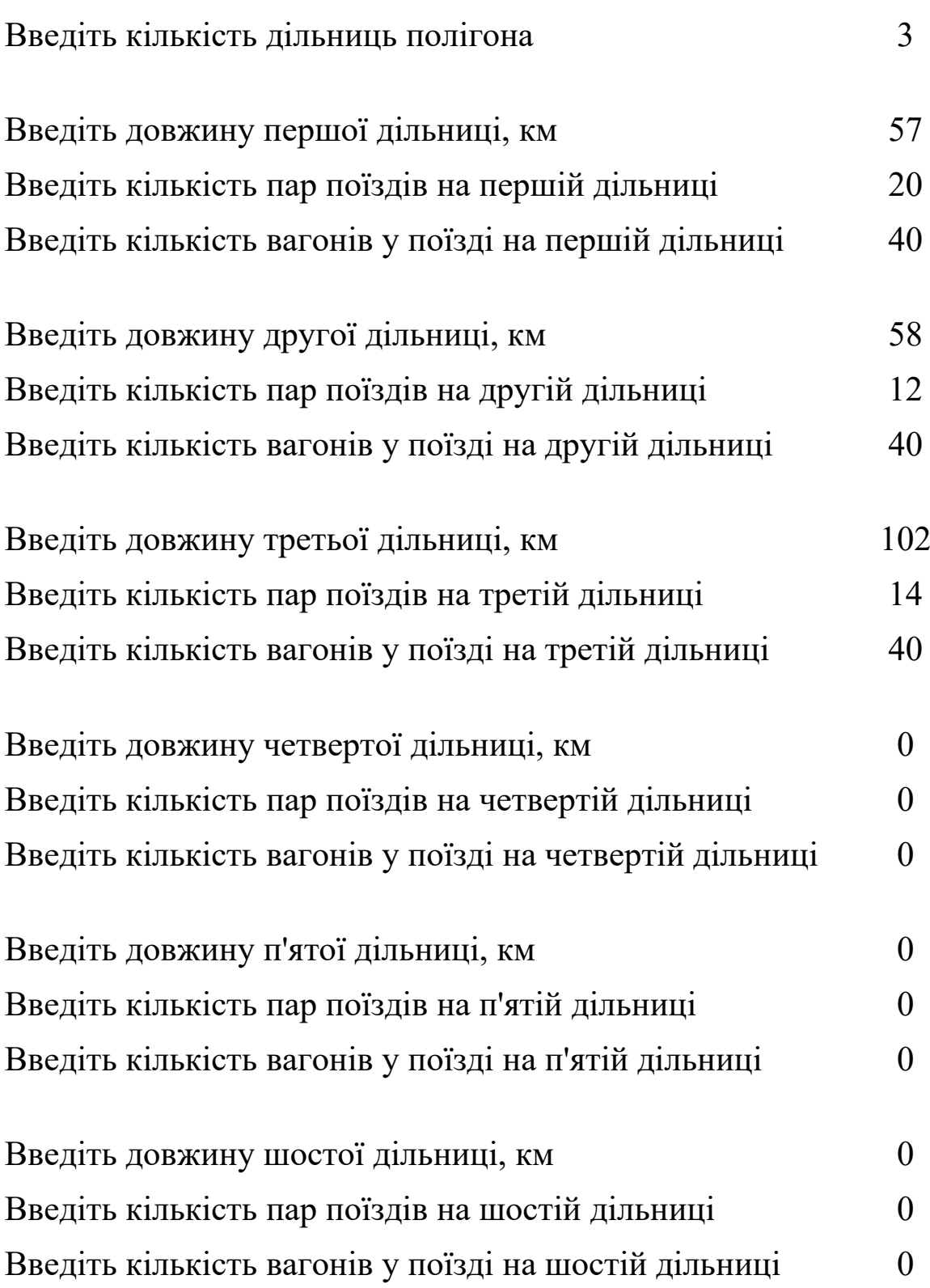

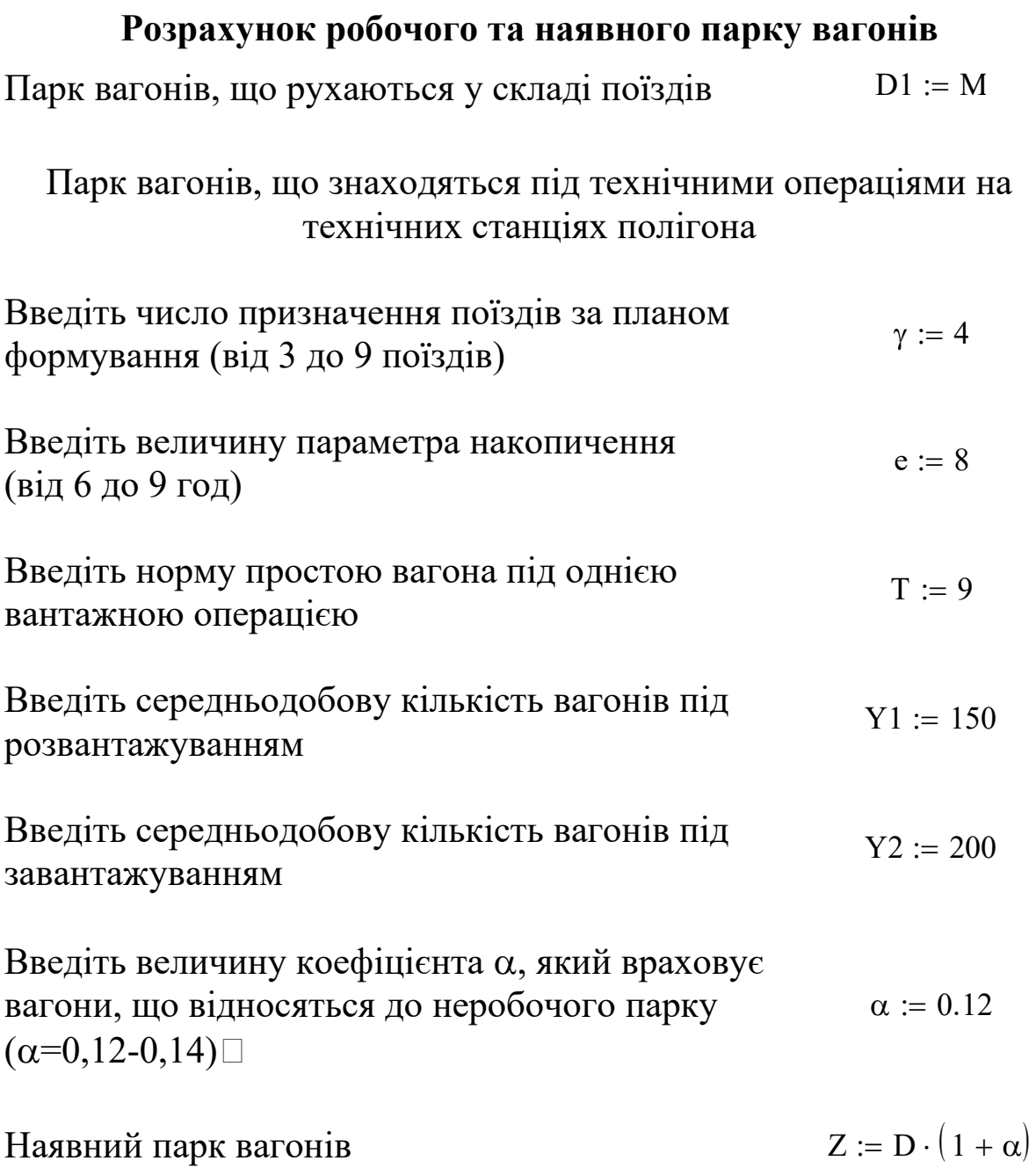

# **Визначення потреби у планових видах ремонту**

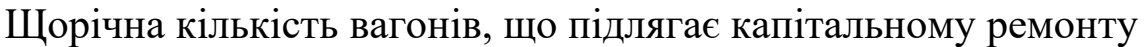

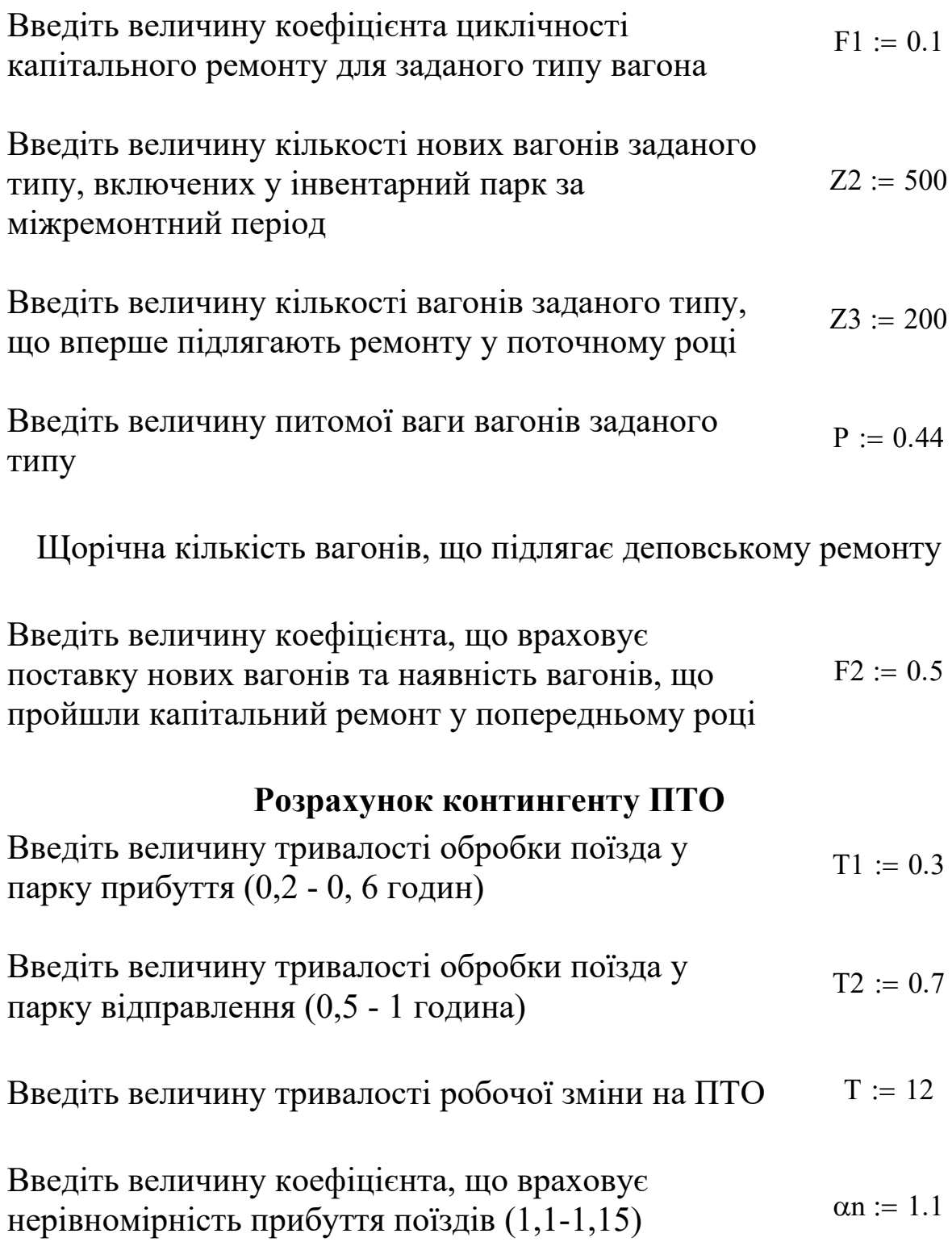

# **Результати розрахунків**

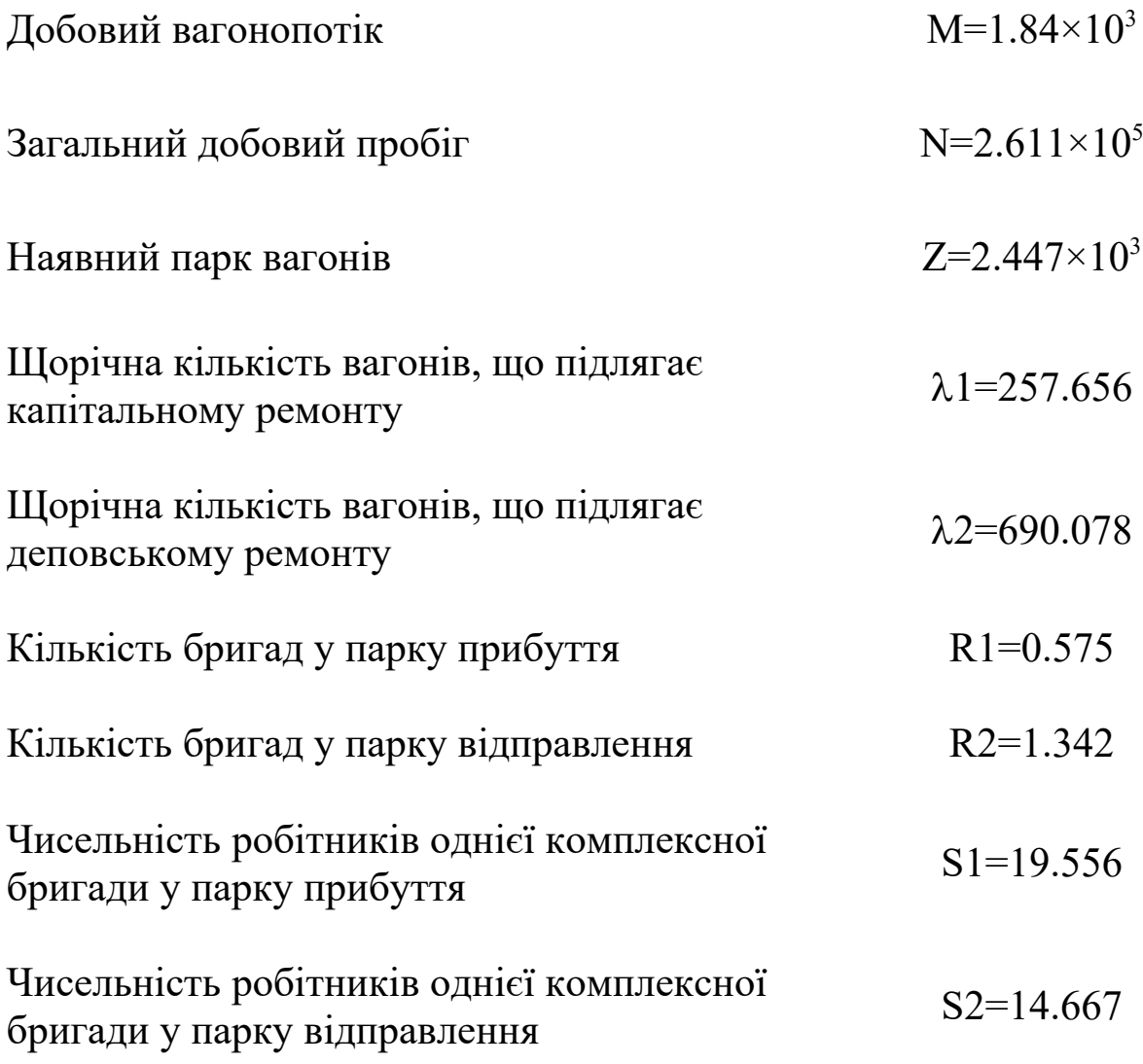